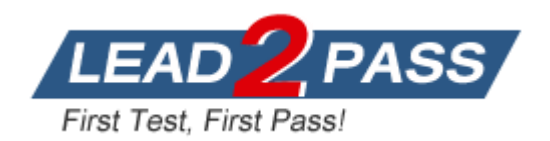

**Vendor:** Microsoft

**Exam Code:** 70-494

# **Exam Name:** Recertification for MCSD: Web Applications

**Version:** DEMO

- **Case Study 1 - Olympic Marathon Runners**
- **Case Study 2 - Shopping Web Application**
- **Case Study 3 - Video Transcoding Service**
- **Case Study 5 - Online Retail Web Application**

**Case Study 6 - Digital Data Conversion** 

**Case Study 7 - Flight Information**

**Case Study 8 - ASP.NET MVC**

## **Case Study 9 - Online Bookstore**

## **QUESTION 1**

You developing website that needs to be responsive and used in all types of devices with the least amount of effort what should you consider.

- A. In css style each HTML tag by setting width to 100%
- B. Use meta viewport and set device-width.
- C. Use displaymodeprovider.
- D. In css use Mediaattribute.

## **Answer:** B

#### **QUESTION 2**

You are developing an ASP.NET MVC application.

The application uses a SQL Server database and a SQL Server login and password. You need to ensure that the password for the SQL Server login is not stored in plain text. Which two actions should you perform? Each correct answer presents part of the solution.

- A. Ensure that there is a valid machineKey element in the web.config file.
- B. Encrypt the connection string by using aspnet\_regiis.exe.
- C. Ensure that there is a valid encryptionKey element in the web.config file.
- D. Encrypt the connection string by using aspnet\_wp.exe5

### **Answer:** AB

#### **QUESTION 3**

L

You are developing an ASP.NET MVC application.

The application provides a RESTful API for third-party applications. This API updates the information for a contact by embedding the information in the URL of an HTTP POST. You need to save the Contact type when third-party applications use the EditContact method. Which code segment should you use? {Each correct answer presents a complete solution. Choose all that apply.)

```
A public ActionResult EditContact(FormCollection values)
      €
        var c = new Contact()
        €
          FirstName = values["FirstName"],
          LastName = values["LastName"]
        \};
        SaveContext(c);return View(c);
      ŀ
\BoxB.
     public ActionResult EditContact(Contact c)
        SaveContext(c);return View(c);
      ł
C. public ActionResult EditContact()
      ŧ
        var c = new Contact()€
          FirstName = Request.QueryString["FirstName"],
          LastName = Request.QueryString["LastName"]
        \mathcal{E}SaveContext(c);return View(c);
      \mathcal{P}\BoxD.
      public ActionResult EditContact(QueryStringValueProvider values)
        var c = new Contact()
        ₹
          FirstName = values.GetValue["FirstName"],
          LastName = values.GetValue["LastName"]
        \};
        SaveContext(c);return View(c);
      ł
```
- A. Option A
- B. Option B
- C. Option C
- D. Option D

# **Answer:** BD

L

**Explanation:**  Basics of RESTful services:

REST stands for Representational State Transfer, it is a simple stateless architecture that runs over HTTP where each unique URL is representation of some resource. There are four basic design principles which should be followed when creating RESTful service:

\* Use HTTP methods (verbs) explicitly and in consistent way to interact with resources (Uniform Interface), i.e. to retrieve a resource use GET, to create a resource use POST, to update a resource use PUT/PATCH, and to remove a resource use DELETE. Etc.

#### **QUESTION 4**

Hotspot Question You are developing an ASP.NET MVC application. The application includes the following code. Line numbers are included for reference only.

```
01 [HandleError]
02 public class HomeController : Controller
03 {
04
    public ActionResult Index()
05
     €
06
       return View();
07
     ł
    public ActionResult About()
98
09
    €
       return View();
10
11\mathcal{F}12public ActionResult Contact()
13
    €
14
       return View();
15
     3
16}
```
You add the following markup to the system.web section of the web.config file:

```
<customErrors mode="On" defaultRedirect="Error.htm">
 <error statusCode="500" redirect="/CustomError.htm" />
</customErrors>
```
For each of the following statements, select Yes if the statement is true. Otherwise, select No.

#### **Answer Area**

Yes No

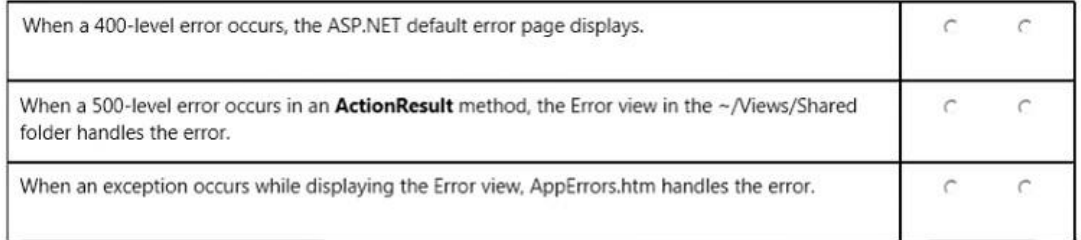

#### **Answer:**

#### **Answer Area**

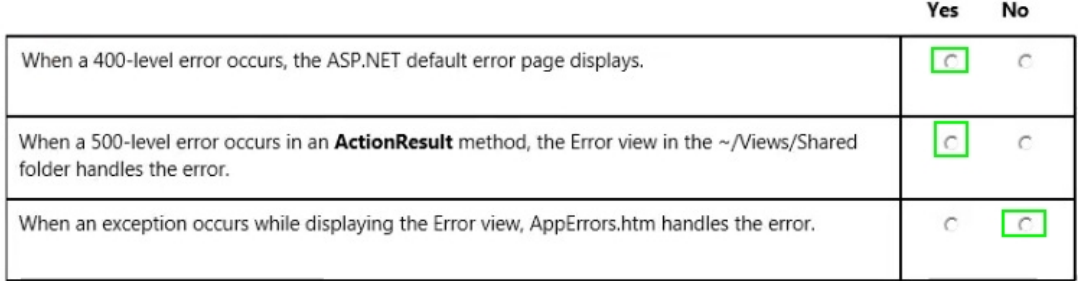

## **QUESTION 5**

You are developing an ASP.NET MVC application that will run on Azure.

The application uses Event Tracing for Windows (ETW) for logging operations.

You need to retrieve the ETW data for the application from a deployed Azure instance by using the Azure Diagnostics API.

Which data source should you use?

- A. Azure Diagnostic infrastructure logs
- B. Windows event logs
- C. performance counters
- D. .NET EventSource

# **Answer:** D

## **Explanation:**

Azure Diagnostics 1.2 and 1.3 are Azure extensions that enable you to collect diagnostic telemetry data from a worker role, web role, or virtual machine running in Azure. Diagnostics 1.2 and 1.3 enable the collection of ETW and .NET EventSource events. Example:

EtwProviders>

<EtwEventSourceProviderConfiguration provider="SampleEventSourceWriter" scheduledTransferPeriod="PT5M">

<Event id="1" eventDestination="EnumsTable"/>

<Event id="2" eventDestination="MessageTable"/>

<Event id="3" eventDestination="SetOtherTable"/> <Event id="4"

eventDestination="HighFreqTable"/> <DefaultEvents eventDestination="DefaultTable" />

</EtwEventSourceProviderConfiguration>

</EtwProviders>

https://azure.microsoft.com/sv-se/documentation/articles/cloud-services-dotnet-diagnostics/

## **QUESTION 6**

L

You develop an ASP.NET MVC application. The application has a controller named PeopleController.cs. The controller has an action method that returns a parent view. The parent view includes the following code. Line numbers are included for the reference only.

```
01 @model PartialView.Models.PersonViewModel
02B03ViewBag. Title = "People";
04 }
05 <div>
06 <h1>People</h1>
07 \times /div08 <div>
0910 \times / \text{div}
```
The application also contains a partial view named People.

The parent view must display the partial view.

You need to add code at line 09 to display the partial view within the parent view. Which two code segments will achieve the goal? Each correct answer presents a complete solution.

- A. @{ Html.RenderPartial("People", Model);}
- B. @Html.Partial("People", Model)
- C. @Html.Display("People", Model)
- D. @Html.Raw("People")

# **Answer:** B

# **Explanation:**

By default, any partial view rendered by calling @Html.Partial("PartialViewName") will get the view model passed to the parent view.

http://stackoverflow.com/questions/13769707/how-to-populate-mvc-razor-partial-view

# **QUESTION 7**

You are building an ASP.NET application.

You must test in multiple browsers at the same tune.

You need to refresh all of the browsers automatically each time you make a change to the code. Which three actions should you perform in sequence? To answer, move the appropnate actions from the list of actions to the answer area and arrange them In the correct order.

- A. Rebuild the solution.
- B. Enable Browser link.
- C. Run the solution.
- D. Refresh linked browsers.
- E. Choose the browsers.

**Answer:** BDE

# **QUESTION 8**

You develop an ASP.NET MVC application. The application includes a web application configuration file that contains sensitive information. You need to encrypt the sensitNe information. Which tool should you use?

- A. caspol.exe
- B. aspnet\_wp.exe
- C. ngen.exe 4%

- D. aspnet regiis.exe
- E. regasm.exe

#### **Answer:** D

#### **QUESTION 9**

You are developing an ASP.NET MVC application. The application must allow users to enter JavaScript in a feedback text box only.

You need to disable request validation. What should you do?

- A. Apply and set the CausesClientSideValidation attribute on the text box to FALSE.
- B. Apply and set the ValidateInput attribute on the text box to FALSE.
- C. Use the HttpRequest.Unvalidated property to read the unvalidated form value.
- D. Use the HttpRequest.Form property to read the unvalidated form value.

#### **Answer:** C

#### **Explanation:**

Provides access to HTTP request values without triggering request validation. http://msdn.microsoft.com/en-us/library/system.web.httprequest.unvalidated.aspx

## **QUESTION 10**

You are developing an ASP.NET MVC application in Visual Studio 2012. The application supports multiple cultures. The application contains three resource files in the Resources directory:

- ProductDictionary.resx
- ProductDictionary.es.resx
- ProductDictionary.fr.resx

Each file contains a public resource named Currency with the localized currency symbol. The application is configured to set the culture based on the client browser settings. The application contains a controller with the action defined in the following code segment. (Line numbers are included for reference only.)

```
01 public ActionResult GetProducts()
02 \t 03
04List<ProductModel> products = DataBase.DBAccess.GetProducts();
0.5
   return View (products) ;
06 }
```
You need to set ViewBag.LocalizedCurrency to the localized currency contained in the resource files. Which code segment should you add to the action at line 03?

- A. ViewBag.LocaIizedCurrency = Resources.ProductDictionary.Currency;
- B. VievBag.LocalizedCurrency = HttpContext.GetGlobalResourceObject("ProductDictionary", "Currency", new System.Globalization.CultureInfo(Men"));
- C. VievBag.LocalizedCurrency = HttpContext.GetLocalResourceObject("ProductDictionary", "Currency");
- D. ViewBag.LocalizedCurrency = HttpContext.GetGlobalResourceObject("ProductDictionary", "Currency");

#### **Answer:** A

### **QUESTION 12**

You are developing an ASP.NET MVC application that supports multiple cultures and multiple languages.

The application will be sold to international customers. The ASP.NET MVC application must store localized content in satellite assemblies for multiple languages.

You need to generate the satellite assemblies during an automated build. Which tool should you use?

- A. Gacutil.exe
- B. Al.exe
- C. Ildasm.exe
- D. nasm.exe

## **Answer:** B

#### **Explanation:**

Use the Assembly Linker (Al.exe) to compile .resources files into satellite assemblies.

Al.exe creates an assembly from the .resources files that you specify.

By definition, satellite assemblies can only contain resources.

They cannot contain any executable code.The following Al.exe command creates a satellite assembly for the application MyApp from the file strings.de.resources.

al /t:lib /embed:strings.de.resources /culture:de /out:MyApp.resources.dll

## **QUESTION 13**

You are preparing for the deployment of an ASP.NET MVC application. You need to generate a deployment manifest. Which command-line tool should you use?

- A. Mage.exe
- B. Ngen.exe
- C. ALexe
- D. Resgen.exe

# **Answer:** C

# **Explanation:**

Al.exe generates a file with an assembly manifest from one or more files that are either resource files or Microsoft intermediate language (MSIL) files.

# **QUESTION 14**

L

Drag and Drop Question

You are developing an ASP.NET MVC application.

The application has a view that displays a list of orders in a multi-select list box.

You need to enable users to select multiple orders and submit them for processing. What should you do? (To answer, drag the appropriate words to the correct targets. Each word may be used once, more than once, or not at all. You may need to drag the split bar between panes or scroll to view content.)

# ★ Instant Download ★ PDF And VCE ★ 100% Passing Guarantee ★ 100% Money Back Guarantee

THE REPORT OF A 44 HOURS ENDING:

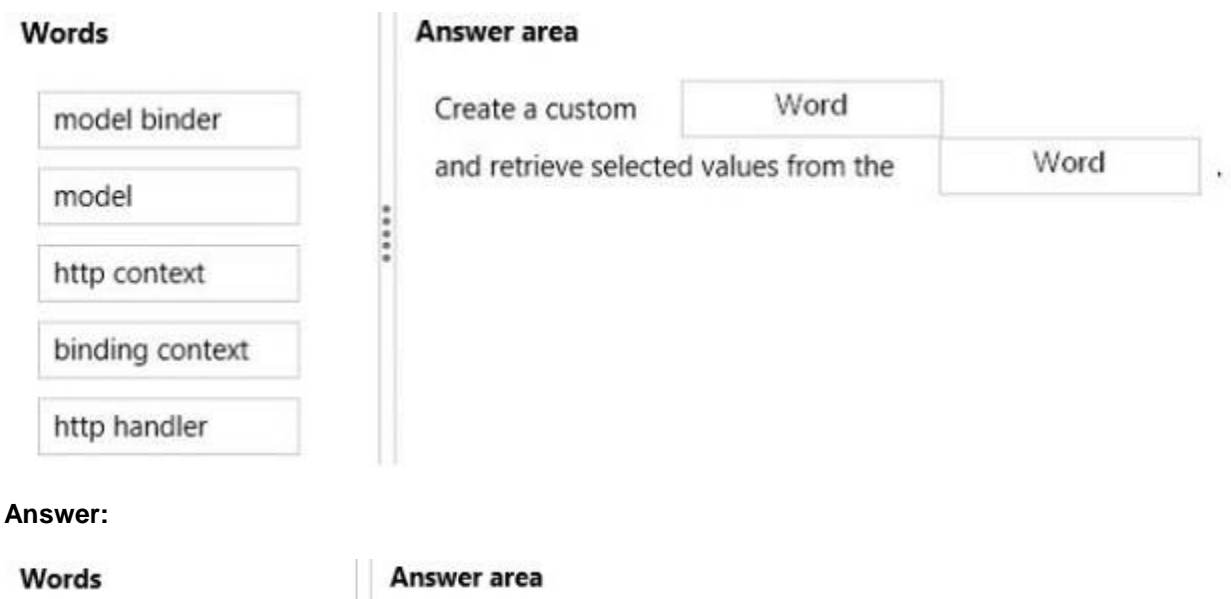

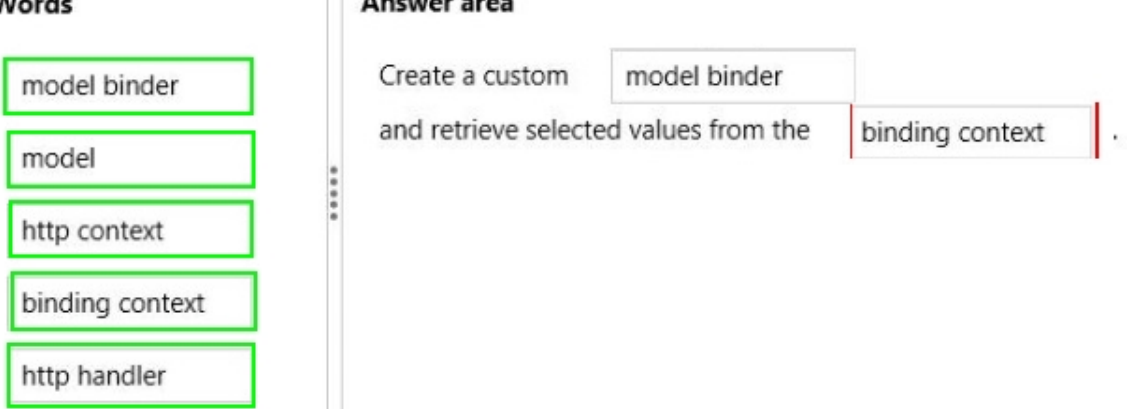

## **QUESTION 15**

You are developing an ASP.NET MVC application that provides instant messaging capabilities to customers.

You have the following requirements:

- Messages must be able to be sent and received simultaneously.
- Latency and unnecessary header data must be eliminated.
- The application must comply with HTML5 standards.

You need to design the application to meet the requirements. What should you do?

- A. Configure polling from the browser.
- B. Implement long-running HTTP requests.
- C. Implement WebSockets protocol on the client and the server.
- D. Instantiate a MessageChannel object on the client.

## **Answer:** D

★ Instant Download ★ PDF And VCE ★ 100% Passing Guarantee ★ 100% Money Back Guarantee

# **Thank You for Trying Our Product**

# **Lead2pass Certification Exam Features:**

- ★ More than 99,900 Satisfied Customers Worldwide.
- ★ Average 99.9% Success Rate.
- ★ Free Update to match latest and real exam scenarios.
- ★ Instant Download Access! No Setup required.
- ★ Questions & Answers are downloadable in PDF format and VCE test engine format.

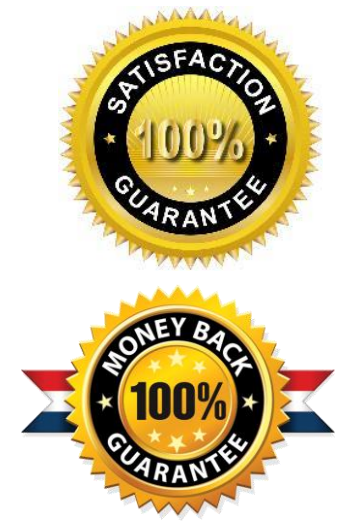

- ★ Multi-Platform capabilities Windows, Laptop, Mac, Android, iPhone, iPod, iPad.
- ★ 100% Guaranteed Success or 100% Money Back Guarantee.
- ★ Fast, helpful support 24x7.

L

View list of all certification exams: <http://www.lead2pass.com/all-products.html>

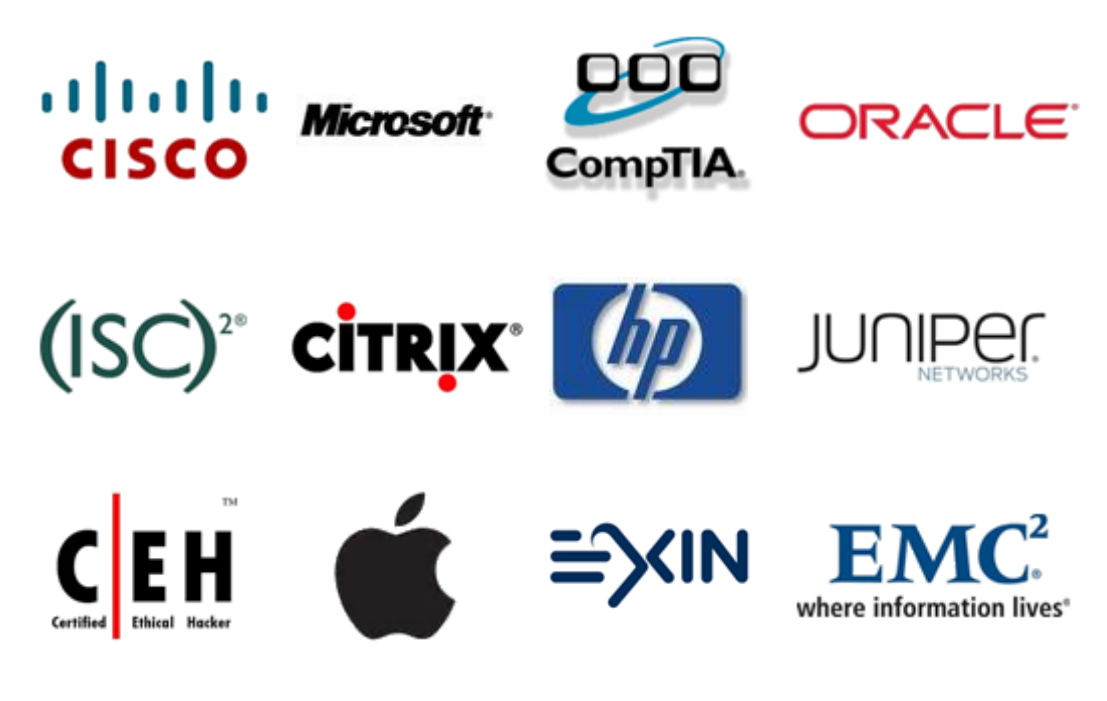

**10% Discount Coupon Code: ASTR14**